- 1 and  $2$  $3 \thinspace$
- \* //\*legu168\*/viplegu16899867777168680

k \* //\*chaoguba\*/gprm/gprm12.html \* / /\*chaoguba\*/gprm/gprm1.html股票初学者如何看大盘\*://\*chaoguba\*/gprm/gprm2.ht ml  $*$  //\*chaoguba\*/gprm/gprm3.html  $*$  //\* chaoguba\*/gprm/gprm5.html新股民入市"全攻略"\*://\*chaoguba\*/gprm/gprm8.html( 初入股市)通向高手之路\*://\*chaoguba\*/gprm/gprm9.html炒股票如何下单\*://\*chao \* //\*chaoguba\*/gprm/gprm24.html 词大全\*://\*chaoguba\*/gpmc/index.html新股民必读:入市的三大准备\*://\*chaogub \* //\*chaoguba\*/gprm/gprm23.html //\*chaoguba\*/gprm/gprm27.html 式\*://\*chaoguba\*/gprm/gprm29.html股票交易时间\*://\*chaoguba\*/gprm/gprm6.html

**新买股票怎么操作--炒股票新手怎样入门?-股识吧**

&nbsp

 $K$ 

**三、如何炒股票新手入门 ?**

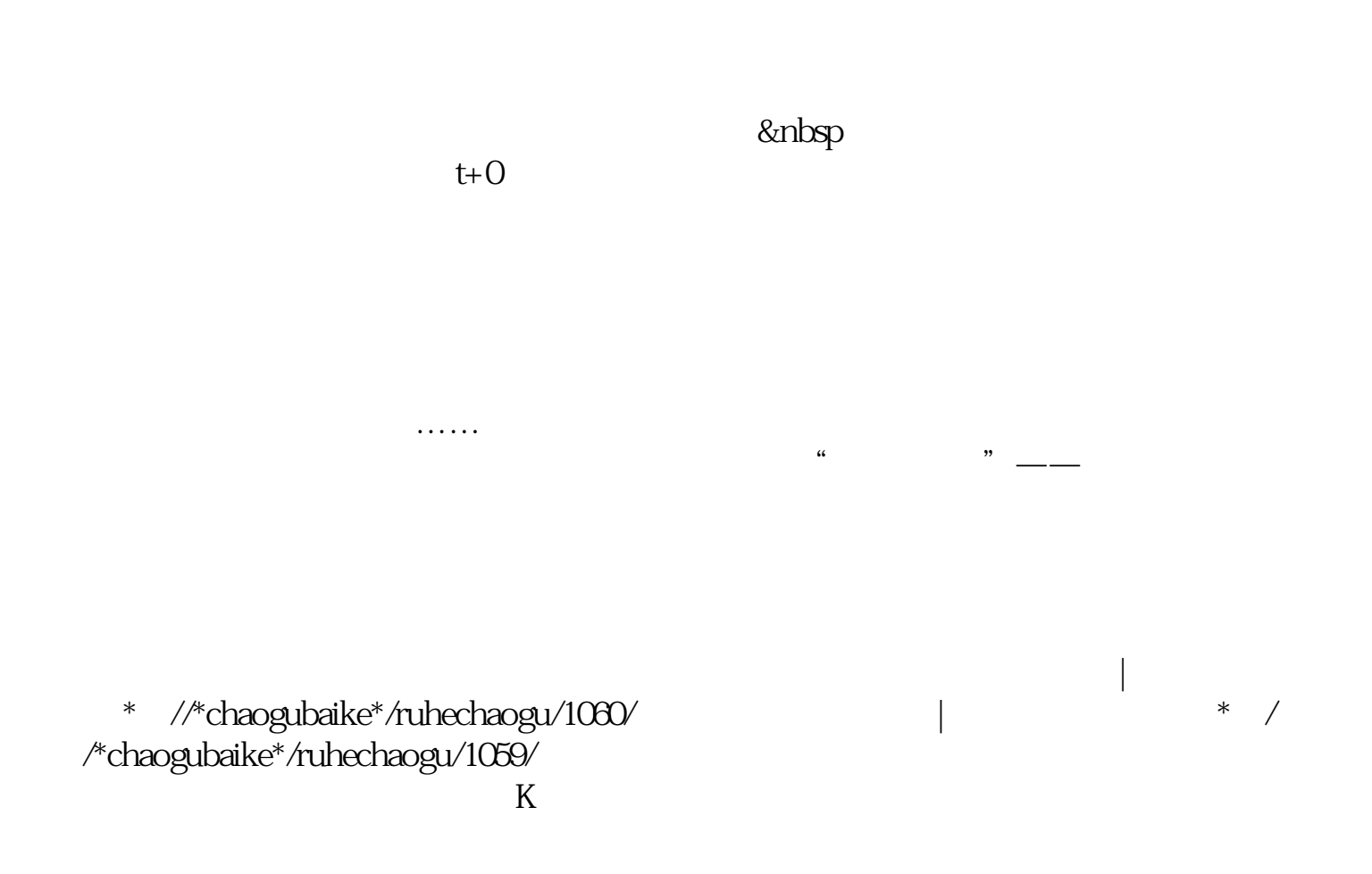

&nbsp  $k$ nbsp &nbsp

&nbsp &nbsp &nbsp &nbsp &nbsp &nbsp

&nbsp &nbsp &nbsp

如何在家炒股|怎么在家炒股 \*://\*chaogubaike\*/ruhechaogu/1069/怎样成为炒股高手,淡定! \*://\*chaogubaike\*/ ruhechaogu/1061/

 $\sim$ 

- \* //\*chaogubaike\*/ruhexuangu/online/
- \* //\*chaogubaike\*/ruhechaogu/jishufenxi/
- \* //\*chaogubaike\*/ruhechaogu/shengouxingu/
- \* //\*chaogubaike\*/ruhechaogu/ruhexuangu/
- \* //\*chaogubaike\*/ruhechaogu/ruhejietao/
- \* //\*chaogubaike\*/ruhechaogu/gupiaozenmegenzhuang/
- \*://\*chaogubaike\*/ruhechaogu/xunzhaoheima/
- \*://\*chaogubaike\*/ruhechaogu/maimai/

开户费用:个人50元/每个账户; 500  $/$ 开户费用:个人纸卡40元,个人磁卡本地40元/每个账户,异地70元/每个账户;  $(1)$  $\mathcal{Z}$  $\overline{3}$  and  $\overline{4}$  $\frac{1}{2}$   $\frac{1}{2}$   $1$  $\frac{a}{\sqrt{a}}$  $2 \angle$  $3$ 

1.

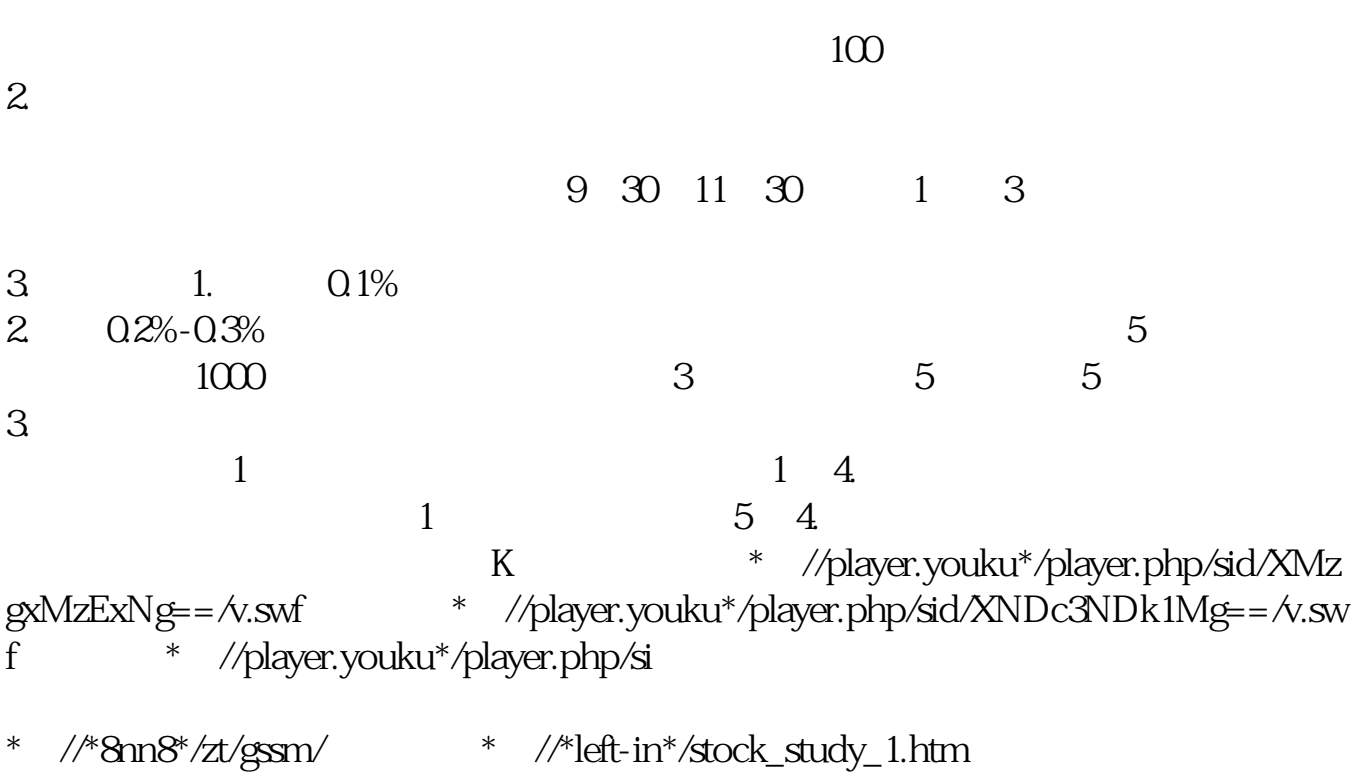

\*://finance.sina\*.cn/stock/blank/xgmgl.shtml股民入市全攻略

 $90%$ 

 $2-3$ 

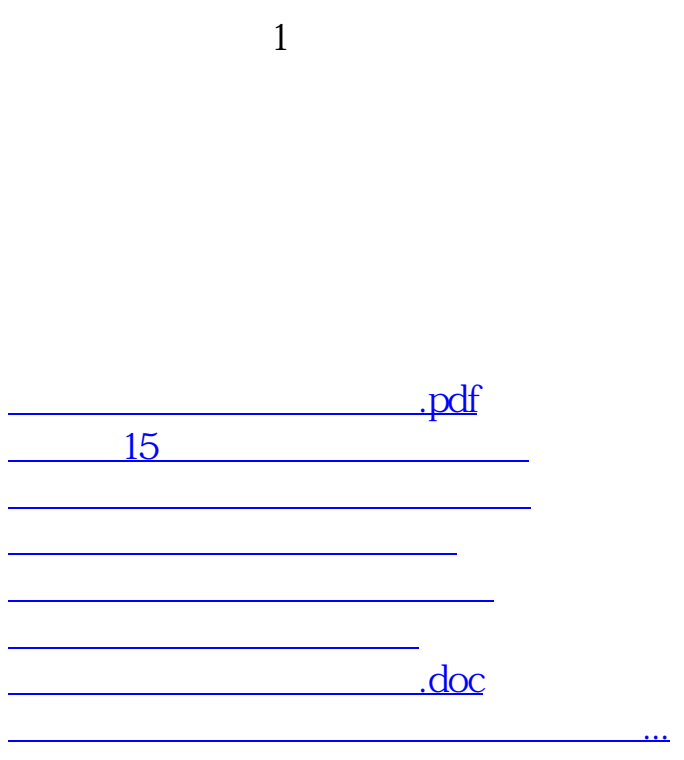

<https://www.gupiaozhishiba.com/chapter/23929914.html>